# บทที่ 5

## การพัฒนาโปรแกรม

## 5.1 อุปกรณ์และเครื่องมือที่ใช้

ในการพัฒนาระบบการจัดการค้านข้อสอบปรนัยนี้ ผู้วิจัยได้ใช้อุปกรณ์และเครื่องมือต่างๆ ้ทั้งทางด้านฮาร์ดแวร์และซอฟต์แวร์ เพื่อการทดสอบระบบโดยมีคุณสมบัติอย่างน้อยดังนี้

ฮาร์คแวร์ (Hardware) ใช้เครื่องไมโครคอมพิวเตอร์ ทั้งหมด 4 เครื่องเป็นรุ่น  $5.1.1$ 80486 SX แบ่งออกเป็น 2 หน้าที่ คือ เครื่องหนึ่งเป็น File server และอีก 3 เครื่อง ใช้เป็น Work station และเครื่องพิมพ์อีก 1 เครื่อง

1) เครื่องที่ทำหน้าที่เป็น File server มีรายละเอียดดังนี้

- หน่วยประมวลผลกลางขนาด 8 เมกะไบต์

- เครื่องขับจานแม่เหล็กขนาด 3.5 นิ้ว

- เครื่องบันทึกจานแม่เหล็กแบบแข็งความจุ 200 เมกะไบต์

- จอภาพสี

- LAN card

2) เครื่องที่ทำหน้าที่เป็น Work station ทั้ง 3 เครื่องแต่ละเครื่องมีรายละเอียดดัง

นี้

- หน่วยประมวลผลกลางขนาด 4 เมกะไบต์

- เครื่องขับแผ่นแม่เหล็ก 3.5 นิ้ว

- เครื่องจานบันทึกแม่เหล็กแบบแข็งความจุ 200 เมกะไบต์

จอภาพสี

- LAN card

- เมาส์

- Sound card

3) เครื่องพิมพ์ (ยี่ห้อ Epson แบบ dot matrix รุ่น LX 800)

# 5.1.2 ซอฟต์แวร์ (software) มีรายละเอียดดังนี้

- DOS version 5.0
- Netware version 3.11
- Borlandc ++ version 3.1 คอมไพล์เลอร์ for DOS
- Foxpro 2.5 for DOS
- กราฟิกไดร์เวอร์ BGI ของบริษัท Borland
- เมาส์ไคร์เวอร์ ของบริษัท ไมโครซอฟต์
- Codebase 5.0 libary ทำหน้าที่จัดการแฟ้มข้อมูล Database (.dbf)
- C memory management library ทำหน้าที่จัดการ Virtual memory
- ไคร์เวอร์ภาษาไทย GTD.exe (Graphic Thai Driver) ของบริษัท SCT

# 5.2 ขั้นตอนการพัฒนาระบบ

ิจากบทที่ 4 กล่าวถึงการออกแบบระบบการจัดการด้านข้อสอบปรนัย และบทนี้จึงได้นำ ผลที่ได้นั้นมาทำการพัฒนาให้เป็นโปรแกรมใช้งาน มีขั้นตอนดังต่อไปนี้

#### 5.2.1 การกำหนดผังโครงสร้าง

จากระบบการจัดการด้านข้อสอบปรนัย สรุปเป็นผังโครงสร้างของระบบ คัง แสดงในรูปที่ 5.1 - 5.3

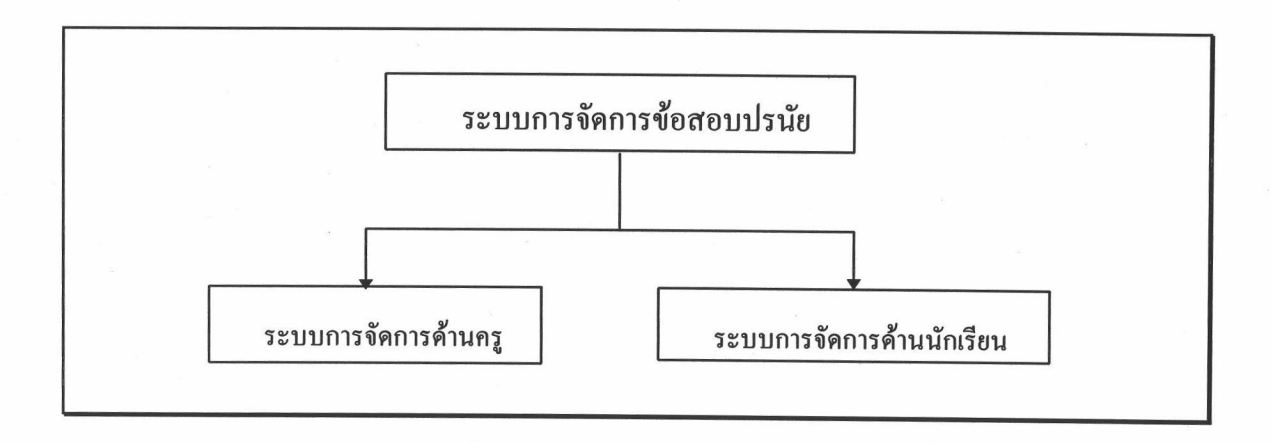

รูปที่ 5.1 แสดงผังงานของระบบการจัดการข้อสอบปรนัยด้วยคอมพิวเตอร์

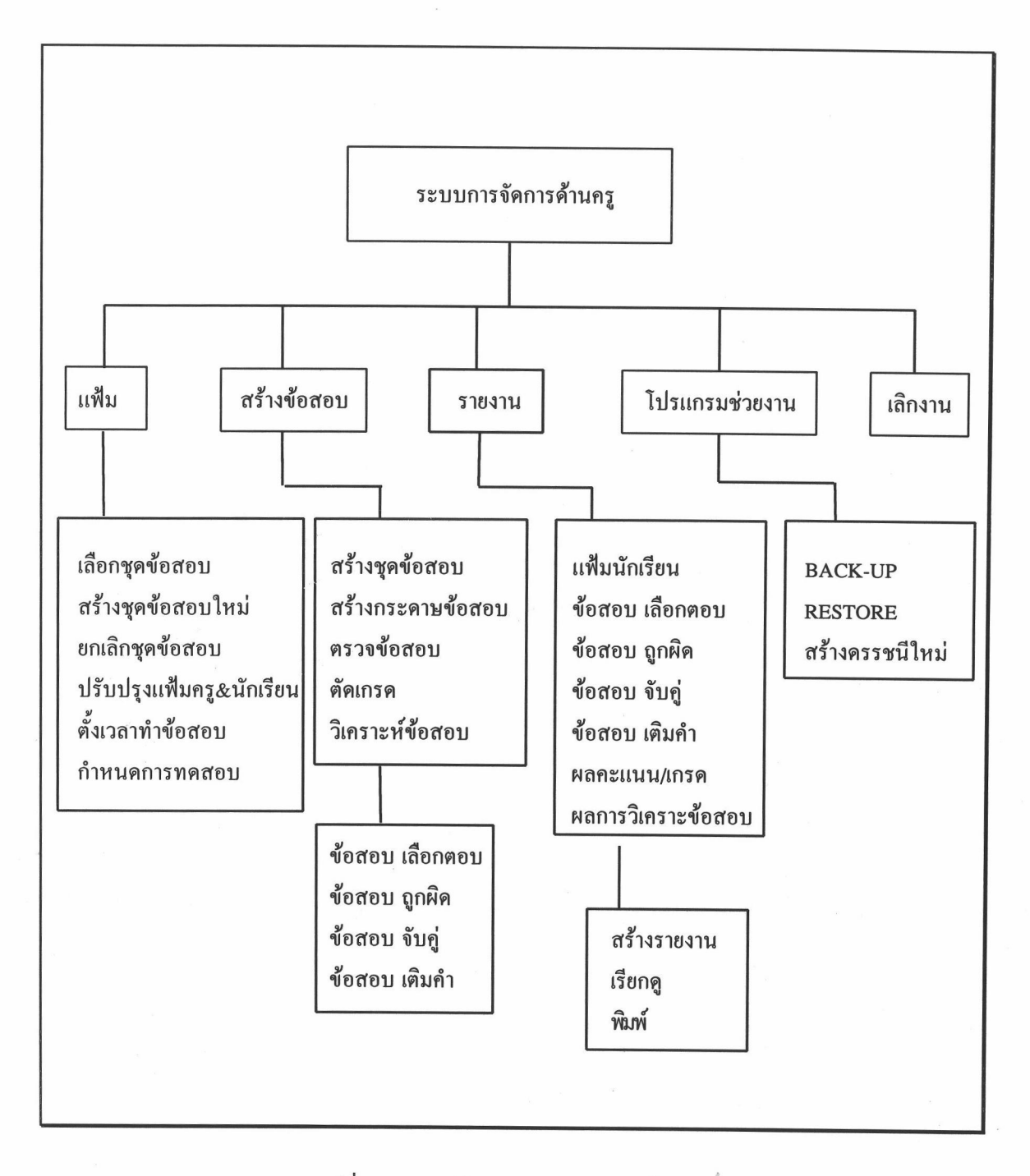

รูปที่ 5.2 แสดงผังงานระบบการจัดการด้านครู

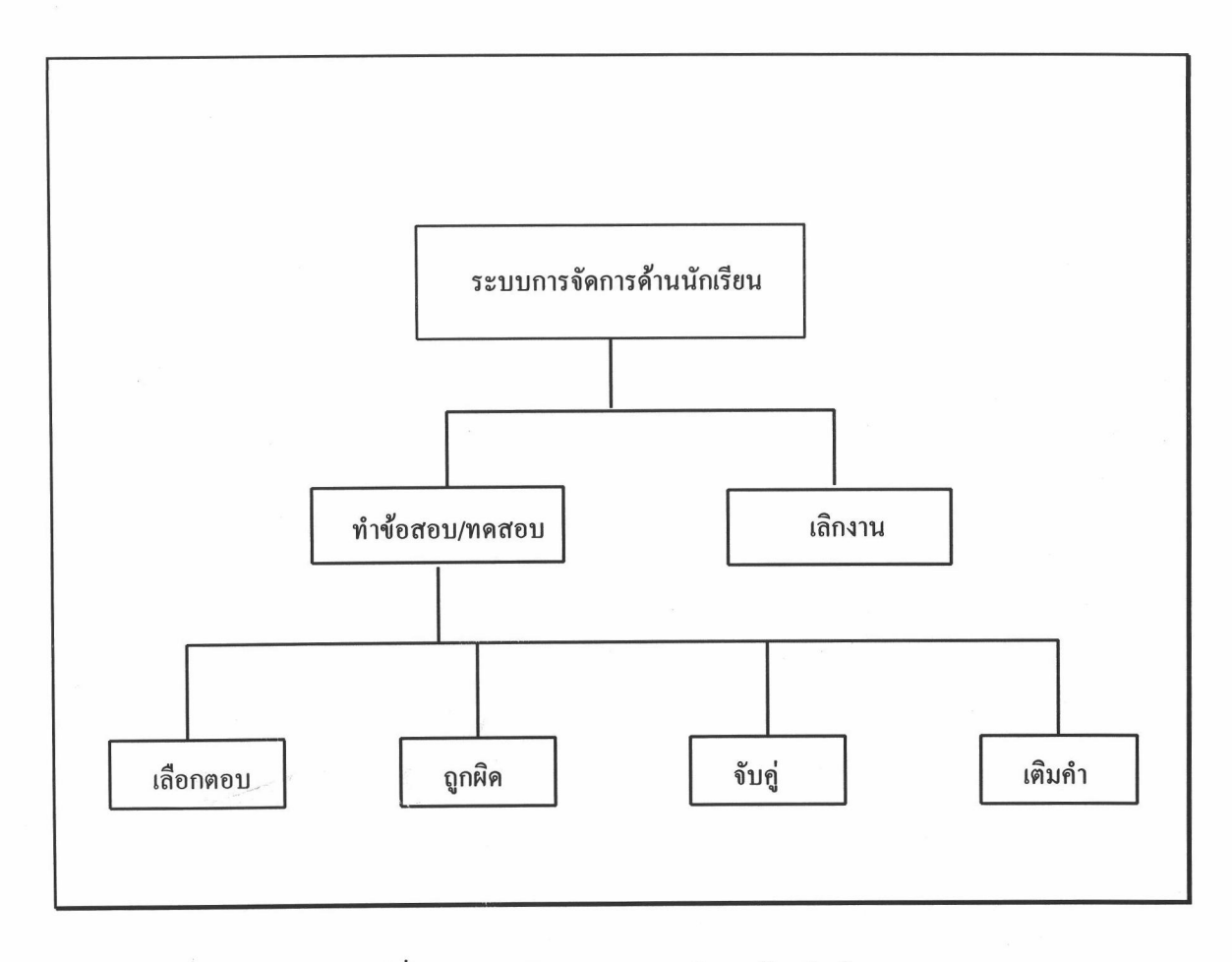

รูปที่ 5.3 แสดงผังงานระบบการจัดการด้านนักเรียน

#### 5.2.2 การพัฒนาโปรแกรมระบบการจัดการข้อสอบปรนัย

การพัฒนาโปรแกรมในระบบการจัดการค้านข้อสอบปรนัยนี้ ผู้วิจัยได้ใช้ภาษา C++ พัฒนาระบบการจัดการด้านครู ส่วนระบบการจัดการด้านครูใช้ภาษา C++ และภาษา Foxpro เพราะภาษา Foxpro มีความสามารถในการจัดการด้านฐานข้อมูลได้ดี จึงนำภาษา Foxpro มาช่วยในการพัฒนาทางด้านนี้เพื่อให้ได้ระบบที่มีประสิทธิภาพมากที่สุด การเขียนโปรแกรมไม่ว่า จะเป็นภาษา C++ หรือภาษา Foxpro จะใช้วิธีแบ่งการพัฒนาออกเป็นส่วนๆ หรือเป็นโปรแกรม

ย่อยๆ เพื่อความสะดวกและคล่องตัวในการทดสอบ เมื่อพัฒนาโปรแกรมส่วนย่อยๆ เสร็จจึงจับมา รวมกัน พร้อมกับทำการทดสอบอีกครั้งหนึ่ง

การพัฒนาระบบการจัดการข้อสอบปรนัย มีการแบ่งการพัฒนาโปรแกรมออกเป็น ส่วนย่อยๆ และสามารถจัดประเภทของโปรแกรมย่อยๆ เหล่านั้นออกได้เป็น 8 ประแภท ดังนี้คือ

1) ประเภทที่เป็นโปรแกรมกลุ่ม (.BAT) เป็นโปรแกรมที่ทำหน้าที่ควบคุมและ ้สั่งการให้โปรแกรมหลักๆ ทำงานตามลำดับก่อนหลัง เช่น การเรียกโปรแกรมหลักให้เริ่มปฏิบัติ การเรียกโปรแกรมไดร์เวอร์ภาษาไทยให้ทำงานหรือถอนตัวจากการทำงาน หรือสั่งให้ งาน โปรแกรมช่วยงานทางด้านการสำรองข้อมูลและบีดอัดข้อมูลทำงาน ฯลฯ ดังแสดงในตารางที่ 5.1

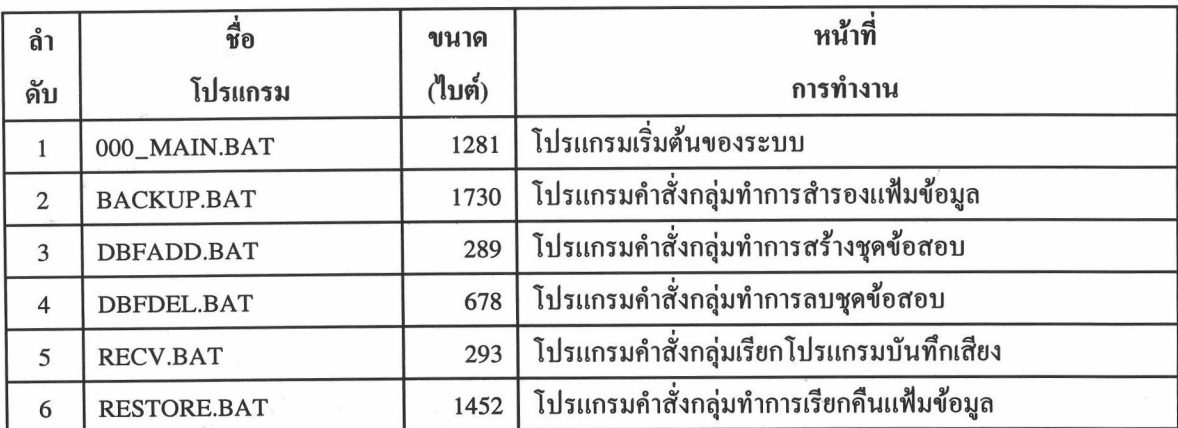

ตารางที่ 5.1 แสดงรายละเอียดของโปรแกรมกลุ่ม (.BAT)

2) ประเภทที่เป็นโปรแกรมภาษา Foxpro (.PRG) เป็นโปรแกรมที่พัฒนาขึ้นด้วย ภาษาที่มีความสามารถสูงทางด้านการจัดการเกี่ยวกับฐานข้อมูล และการรับข้อมูลที่เป็นตัวอักษร โปรแกรมที่พัฒนาขึ้นมาส่วนมากจะเป็นในด้านของ โดยการป้อนผ่านทางคีย์บอร์ดและหน้าจอ ้การสร้างข้อสอบ การตรวจข้อสอบ วิเคราะห์ข้อสอบ การพิมพ์รายงานต่างๆ การปรับปรุง เปลี่ยนแปลงแก้ไขเกี่ยวกับฐานข้อมูลทั้งหมด ฯลฯ ดังแสดงในตารางที่ 5.2

| ถำ             | ชื่อ                | ขนาด   | หน้าที่                                   |
|----------------|---------------------|--------|-------------------------------------------|
| ดับ            | โปรแกรม             | (ไบต์) | การทำงาน                                  |
| $\mathbf{1}$   | ANREPORT.PRG        | 5048   | โปรแกรมรายงานผลการวิเคราะห์ข้อสอบ         |
| $\overline{2}$ | <b>CHANALYS.PRG</b> | 8765   | โปรแกรมวิเคราะห์ข้อสอบชนิดเลือกตอบ        |
| 3              | CHGEN.PRG           | 9744   | โปรแกรมสร้างแฟ้มกระดาษข้อสอบชนิดเลือกตอบ  |
| $\overline{4}$ | CHOICE.PRG          | 33412  | โปรแกรมสร้างและปรับปรุงข้อสอบชนิดเลือกตอบ |
| 5              | CHREPORT.PRG        | 6346   | โปรแกรมพิมพ์ตัวข้อสอบชนิดเลือกตอบ         |
| 6              | CHSCORE.PRG         | 3514   | โปรแกรมตรวจข้อสอบชนิดเลือกตอบ             |
| $\overline{7}$ | DEFAUADD.PRG        | 6502   | โปรแกรมสร้างชุดวิชาและค่าปริยาย           |
| 8              | DEFAUDEL.PRG        | 3269   | โปรแกรมลบชุดวิชาและค่าปริยาย              |
| 9              | DEFAULT.PRG         | 2821   | โปรแกรมตั้งค่าโดยปริยายให้กับชุดวิชา      |
| 10             | <b>FUGEN.PRG</b>    | 10552  | โปรแกรมสร้างแฟ้มกระคาษข้อสอบชนิดเติมคำ    |
| 11             | <b>FULLFILL.PRG</b> | 11591  | โปรแกรมสร้างและปรับปรุงข้อสอบชนิดเติมคำ   |
| 12             | FUREPORT.PRG        | 4168   | โปรแกรมพิมพ์ตัวข้อสอบชนิดเติมคำ           |
| 13             | <b>FUSCORE.PRG</b>  | 6648   | โปรแกรมตรวจข้อสอบชนิดเติมคำ               |
| 14             | <b>GRADE.PRG</b>    | 3594   | โปรแกรมการตัดเกรด                         |
| 15             | MAANALYS.PRG        | 8839   | โปรแกรมวิเคราะห์ข้อสอบชนิดจับคู่          |
| 16             | MAGEN.PRG           | 9922   | โปรแกรมสร้างแฟ้มกระคาษข้อสอบชนิคจับคู่    |
| 17             | MAREPORT.PRG        | 5780   | โปรแกรมพิมพ์ตัวข้อสอบชนิดจับคู่           |
| 18             | MASCORE.PRG         | 4400   | โปรแกรมตรวจข้อสอบชนิดจับคู่               |
| 19             | MATCHING.PRG        | 12268  | โปรแกรมสร้างและปรับปรุงข้อสอบชนิคจับคู่   |
| 20             | MENU.PRG            | 20869  | โปรแกรมเริ่มต้นของระบบการจัดการด้านครู    |
| 21             | PROC1.PRG           | 33395  | โปรแกรมรวบรวมกระบวนคำสั่งร่วมชุดที่ 1     |
| 22             | PROC2.PRG           | 661    | โปรแกรมรวบรวมกระบวนคำสั่งร่วมชุดที่ 2     |
| 23             | REINDEX.PRG         | 4900   | โปรแกรมสร้างครรชนีใหม่                    |
| 24             | STEXAMTY.PRG        | 1832   | โปรแกรมรายงานผลการสอบ                     |
| 25             | STREPORT.PRG        | 8994   | โปรแกรมรายงานแฟ้มครูและนักเรียน           |

ตารางที่ 5.2 แสดงรายละเอียดของโปรแกรมภาษา Foxpro (.PRG)

| ถำ  | ล่<br>ชื่อ          | ขนาด   | หน้าที่                                   |
|-----|---------------------|--------|-------------------------------------------|
| ดับ | โปรแกรม             | (ไบต์) | การทำงาน                                  |
| 26  | STTIME.PRG          | 1907   | โปรแกรมกำหนดเวลาสอบให้นักเรียนทั้งหมด     |
| 27  | STUDENT.PRG         | 14984  | โปรแกรมเพิ่มและปรับปรุงแฟ้มครูและนักเรียน |
| 28  | SUBJECT.PRG         | 11367  | โปรแกรมกำหนดและสร้างโครงสร้างชุดวิชาสอบ   |
| 29  | <b>TF.PRG</b>       | 27233  | โปรแกรมสร้างและปรับปรุงข้อสอบชนิดถูกผิด   |
| 30  | <b>TFANALYS.PRG</b> | 7210   | โปรแกรมวิเคราะห์ข้อสอบชนิดถูกผิด          |
| 31  | <b>TFGEN.PRG</b>    | 4220   | โปรแกรมสร้างแฟ้มกระคาษข้อสอบชนิคถูกผิด    |
| 32  | TFREPORT.PRG        | 5724   | โปรแกรมพิมพ์ตัวข้อสอบชนิดถูกผิด           |
| 33  | TFSCORE.PRG         | 2908   | โปรแกรมตรวจข้อสอบชนิดถูกผิด               |

ตารางที่ 5.2 แสดงรายละเอียดของโปรแกรมภาษา Foxpro (.PRG) (ต่อ)

3) ประเภทที่เป็นโปรแกรมโปรเจ็ตภาษา C++ (.PRJ) เป็นโปรแกรมที่ทำหน้าที่ ในการจัดการด้านคอมไพร์โปรแกรมในภาษา C++ ของระบบนี้ จะควบคุมการคอมไพร์โปรแกรม ย่อยๆ ของภาษา C++ และทำการลิงค์เข้าหากันทั้งตัวโปรแกรมที่พัฒนาขึ้นเองและส่วนของ คลังโปรแกรมที่ระบบมีให้และคลังโปรแกรมที่หามาเอง เช่น Common.Lib, C4base.Lib, Vm.Lib เป็นต้น และสร้างเป็นโปรแกรมการทำการขึ้น ดังแสดงในตารางที่ 5.3

| <b>ดำ</b>      | ชื่อ         | ขนาด   | หน้าที่                                 |
|----------------|--------------|--------|-----------------------------------------|
| ดับ            | โปรแกรม      | (ไบต์) | การทำงาน                                |
|                | 0_CHOICE.PRJ | 8569   | โปรแกรมโปรเจ็คคอมใพร์ข้อสอบชนิดเลือกตอบ |
| $\overline{2}$ | 0_MATCH.PRJ  | 8037   | ้ โปรแกรมโปรเจ็คคอมใพร์ข้อสอบชนิดจับคู่ |
| 3              | 0 FILL.PRJ   | 8229   | โปรแกรมโปรเจ็คคอมใพร์ข้อสอบชนิดเติมคำ   |
|                | TE PRI       | 8041   | โปรแกรมโปรเจ็คคอมใพร์ข้อสอบชนิดถกผิด    |

ตารางที่ 5.3 แสดงรายละเอียดของโปรแกรมโปรเจ็ตภาษา C++ (.PRJ)

4) ประเภทที่เป็นส่วนหัวโปรแกรมภาษา C++ (.H) เป็นโปรแกรมส่วนหัวที่ใช้ กำหนดรายละเอียดต่างๆ ที่จำเป็นต้องใช้ในโปรแกรมภาษา C++ เช่น ค่าตัวแปร โครงสร้างของ ้ตัวแปร เป็นต้น ดังแสดงในตารางที่ 5.4

| ลำ             | ชื่อ              | ขนาด   | หน้าที่                                       |
|----------------|-------------------|--------|-----------------------------------------------|
| ดับ            | โปรแกรม           | (ไบต์) | การทำงาน                                      |
| $\mathbf{1}$   | <b>CBASE.H</b>    | 6342   | กำหนดการจัดการฐานข้อมูลชุดข้อสอบและนักเรียน   |
| $\overline{2}$ | CBASE_C.H         | 4657   | กำหนดการจัดการฐานข้อมูลข้อสอบชนิดเลือกตอบ     |
| 3              | CBASE_T.H         | 4332   | กำหนดการจัดการฐานข้อมูลข้อสอบชนิดถูกผิด       |
| $\overline{4}$ | CBASE_M.H         | 4523   | กำหนดการจัดการฐานข้อมูลข้อสอบชนิดจับคู่       |
| 5              | CBASE_F.H         | 3849   | กำหนดการจัดการฐานข้อมูลข้อสอบชนิดเติมคำ       |
| 6              | COMMON.H          | 979    | กำหนดข้อมูลส่วนหัวทั้งหมด เพื่อจัดทำ Library  |
| $\tau$         | ENTRYDAT.H        | 765    | กำหนดข้อมูลจัดการการข้อมูล                    |
| 8              | <b>INITIAL.H</b>  | 353    | กำหนดส่วนเริ่นต้นการเรียกใช้โหมดกราฟิก        |
| 9              | KEYCCMIS.H        | 4209   | กำหนดรหัสแป้นพิมพ์                            |
| 10             | MOUSECMIS.H       | 1799   | กำหนดข้อมูลเมาส์                              |
| 11             | OBJECT_C.H        | 8060   | กำหนดข้อมูลการจัดการข้อสอบชนิดเลือกตอบ        |
| 12             | OBJECT_T.H        | 8118   | กำหนดข้อมูลการจัดการข้อสอบชนิดถูกผิด          |
| 13             | OBJECT_M.H        | 8972   | กำหนดข้อมูลการจัดการข้อสอบชนิดจับคู่          |
| 14             | OBJECT_F.H        | 8634   | กำหนดข้อมูลการจัดการข้อสอบชนิดเติมคำ          |
| 15             | PCXXCMIS.H        | 1838   | กำหนดข้อมูลจัดการแฟ้ม ${\rm P}{\rm C}{\rm X}$ |
| 16             | PLAYVOC.H         | 231    | กำหนดข้อมูลเสียงของ Sound Blaster ประเภท VOC  |
| 17             | PULLDOWN.H        | 934    | กำหนดข้อมูลการจัดการรายการเลือกแบบดึงลง       |
| 18             | <b>SCREEN.H</b>   | 1020   | กำหนดข้อมูลเกี่ยวกับจอภาพ                     |
| 19             | SOUNCMIS.H        | 404    | กำหนดข้อมูลเกี่ยวกับเสียง                     |
| 20             | STRUCMIS.H        | 1361   | กำหนดโครงสร้างแฟ้มข้อมูล                      |
| 21             | STRUCT.C1         | 6742   | กำหนดโครงสร้างแฟ้มข้อมูล DBF กลุ่มที่ 1       |
| 22             | STRUCT.C2         | 9402   | กำหนดโครงสร้างแฟ้มข้อมูล DBF กลุ่มที่ 2       |
| 23             | <b>THAICMIS.H</b> | 53016  | กำหนดข้อมูลที่ใช้จัดการภาษาไทย                |
| 24             | UTILITY.H         | 46235  | กำหนดข้อมูลฟังก์ชั่นช่วยงานต่างๆ              |
| 25             | WORLCMIS.H        | 2241   | กำหนดข้อมูลเกี่ยวกับพิกัดภาพ                  |

ตารางที่ 5.4 แสดงรายละเอียดของโปรแกรมส่วนหัวภาษา C++ (.H)

5) ประเภทที่เป็นโปรแกรมภาษา C++ (.CPP) เป็นโปรแกรมส่วนที่เป็นตัว โปรแกรมจริงๆ ที่พัฒนาขึ้นและจะต้องอาศัยข้อมูลรายละเอียดจากส่วนหัว โดยการตั้งชื่อ โปรแกรมเองมักจะสอดคล้องกับการตั้งชื่อโปรแกรมส่วนหัว แต่บางโปรแกรมก็อาจไม่ต้องการ

โปรแกรมส่วนใหญ่ที่พัฒนาด้วยภาษานี้มักจะใช้งานอยู่ในรูปของ Graphic Mode ส่วนหัวก็ได้ เช่น การทำข้อสอบทั้ง 4 ชนิด การทำแบบทดสอบ การสร้างภาพ หรือในรูปของการจัดการทาง ด้านเสียง การจัดการทางด้านตัวอักษรภาษาไทย การจัดสระต่างๆ ให้อยู่ในรูปแบบที่ถูกต้อง และ การควบคุมการใช้เมาส์ ดังแสดงในตารางที่ 5.5

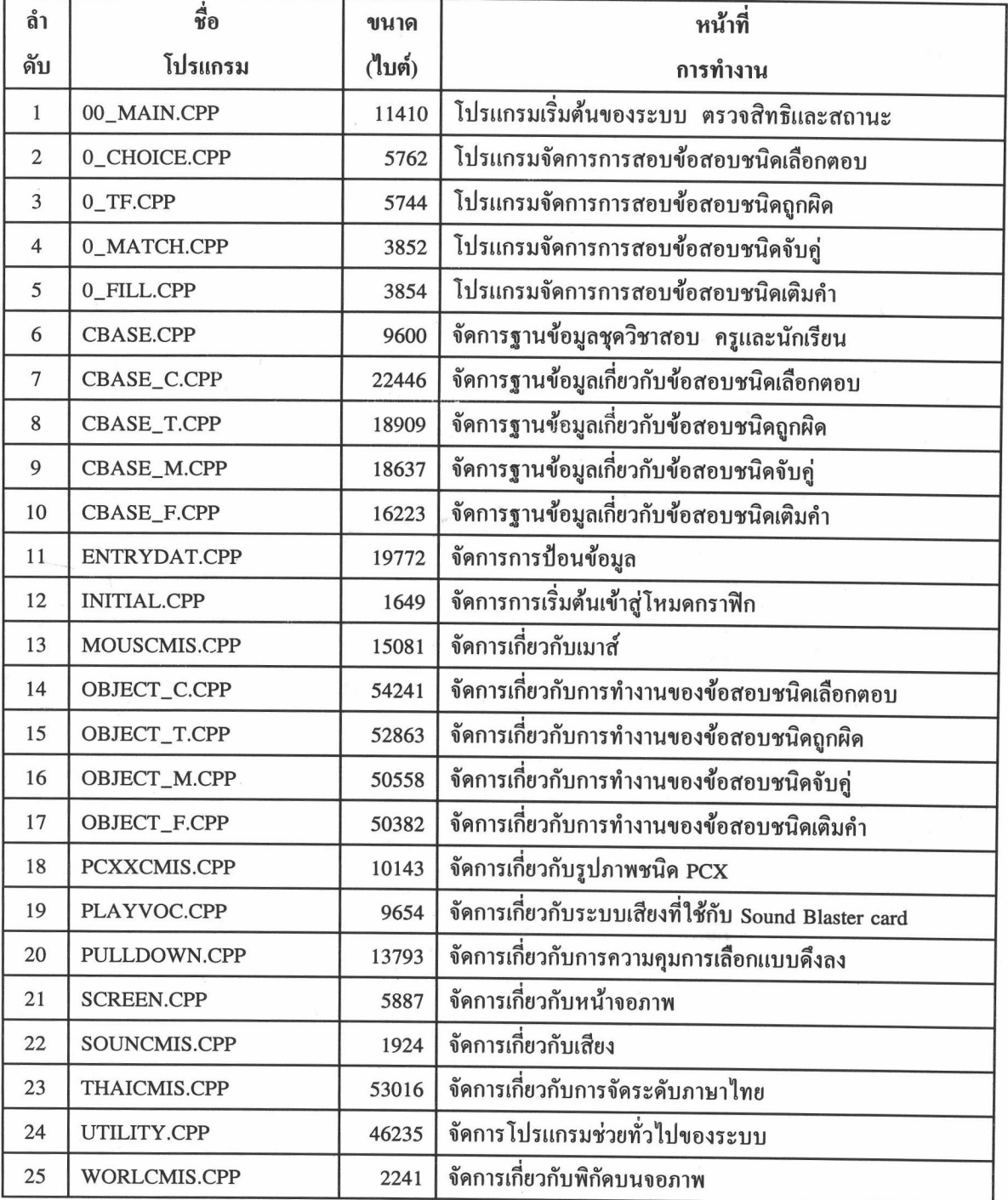

ตารางที่ 5.5 แสดงรายละเอียดของโปรแกรมภาษา C++ (.CPP)

6) ประเภทที่เป็นคลังโปรแกรมภาษา C++ (.LIB) เป็นที่เก็บโปรแกรมใช้งาน ย่อยๆ ซึ่งโปรแกรมอื่นๆ จากภายนอกสามารถเรียกใช้ได้ อาจจะเป็นโปรแกรมย่อยที่เขียนขึ้นเอง และสร้างเป็นคลังโปรแกรมไว้ หรือเป็นคลังโปรแกรมที่ระบบให้มา หรือเป็นคลังโปรแกรมช่วย งานที่หามาเอง ดังแสดงในตารางที่ 5.6

| <b>ถ</b> ำ     | ชื่อ              | ขนาด   | หน้าที่                                          |
|----------------|-------------------|--------|--------------------------------------------------|
| ดับ            | โปรแกรม           | (ไบต์) | การทำงาน                                         |
|                | <b>COMMON.LIB</b> | 66560  | ึคลังโปรแกรมรวบรวมฟังก์ชั่นใช้งานทั่วๆ ไปทั้งหมด |
| $\overline{2}$ | C4BASE.LIB        | 368128 | คลังโปรแกรมการจัดการฐานข้อมูล DBF                |
| 3              | <b>EMSL.LIB</b>   | 23040  | คลังโปรแกรมการจัดการ Extanded Memory             |
| $\overline{4}$ | <b>XMSL.LIB</b>   | 8704   | คลังโปรแกรมการจัดการ Extended Memory             |
| 5              | <b>VML.LIB</b>    | 22528  | คลังโปรแกรมการจัดการ Virtual Memory              |

ีตารางที่ 5.6 แสดงรายละเอียดของคลังโปรแกรม (.LIB)

7) ประเภทที่เป็นโปรแกรมกระทำการ (.EXE) หรือเป็นโปรแกรมสำเร็จและ พร้อมใช้งาน ได้จากการเขียนโปรแกรมขึ้นโดยการคอมไพร์และลิงค์โปรแกรมย่อยต่างๆ เข้าด้วย ้กัน หรือเป็นโปรแกรมช่วยงานจากแหล่งอื่นที่นำมาประยุกต์ใช้ เช่น โปรแกรมไคร์เวอร์ภาษา ไทย โปรแกรมบีบอัคข้อมูล โปรแกรมพิมพ์ลงเครื่องพิมพ์ต่างๆ เป็นต้น ดังแสดงในตาราง  $\vec{\bar{n}}$  5.7

| ถำ             | ชื่อ            | ขนาด   | หน้าที่                                           |
|----------------|-----------------|--------|---------------------------------------------------|
| ดับ            | โปรแกรม         | (ไบต์) | การทำงาน                                          |
| $\mathbf{1}$   | 00_MAIN.EXE     | 11410  | โปรแกรมเริ่มต้นของระบบ ตรวจสิทธิและสถานะการใช้งาน |
| $\overline{2}$ | 0_CHOICE.EXE    | 378354 | โปรแกรมการทำข้อสอบชนิดเลือกตอบ                    |
| 3              | 0_TF.EXE        | 375013 | โปรแกรมการทำข้อสอบชนิดถูกผิด                      |
| $\overline{4}$ | 0_MATCH.EXE     | 376460 | โปรแกรมการทำข้อสอบชนิดจับคู่                      |
| $\overline{5}$ | 0_FILL.EXE      | 373554 | โปรแกรมการทำข้อสอบชนิดเติมคำ                      |
| 6              | MENU.EXE        | 208875 | โปรแกรมการจัดการค้านครู                           |
| $\tau$         | PCX.EXE         | 184367 | โปรแกรมจัดการสร้างและปรับปรุงภาพ PCX              |
| 8              | PKUNZIP.EXE     | 28806  | โปรแกรมช่วยงานการเรียกคืนการอัดข้อมูล             |
| 8              | PKZIP.EXE       | 41462  | โปรแกรมช่วยงานการบีบอัดข้อมูล                     |
| 9              | <b>RECV.EXE</b> | 22014  | โปรแกรมช่วยงานการบันทึกเสียง                      |
| 10             | PTHAI.EXE       | 405540 | ไคร์เวอร์ภาษาไทยจัดการเกี่ยวกับเครื่องพิมพ์       |
| 11             | GTD.COM         | 39459  | ไคร์เวอร์ภาษาไทยจัดการเกี่ยวกับหน้าจอ             |
| 12             | README.COM      | 4217   | โปรแกรมช่วยงานแสดงแฟ้มข้อมูลชนิดข้อความ           |
| 13             | PRINT.COM       | 15624  | โปรแกรมช่วยงานสั่งพิมพ์แฟ้มข้อมูลชนิดข้อความ      |

ตารางที่ 5.7 แสดงรายละเอียดของโปรแกรมกระทำการ (.EXE, .COM)

8) ประเภทที่เป็นโปรแกรมขับอุปกรณ์ พรือเป็นโปรแกรมที่คอมพิวเตอร์ต้อง ใช้ในการขับหรือใช้ในการควบคุมการทำงานภายในระบบเอง ประกอบด้วย โปรแกรมควบคุม ิการใช้งานทางด้านหน่วยความจำ ด้านเสียง และด้านภาพ ดังแสดงในตารางที่ 5.8

| ลำ             | ชื่อ              | ขนาด   | หน้าที่                                           |
|----------------|-------------------|--------|---------------------------------------------------|
| ดับ            | โปรแกรม           | (ไบต์) | การทำงาน                                          |
|                | <b>HIMEM.SYS</b>  | 11680  | โปรแกรมจัดการเกี่ยวกับการใช้ Extended Memory      |
| 2              | <b>EMM386.SYS</b> | 91742  | โปรแกรมใช้Extended Memoryมาขยายหน่วยความจำ        |
| 3              | <b>CSP.SYS</b>    | 5084   | โปรแกรมจัดการเกี่ยวกับขับเสียง Sound Blaster card |
| $\overline{4}$ | CT_VOICE.DRV      | 18560  | โปรแกรมขับเสียงผ่าน Sound Blaster card            |
| 5              | EGAVGA.BGI        | 5554   | โปรแกรมจัดการเกี่ยวกับการแสดงผลในโหมด VGA         |

ตารางที่ 5.8 แสดงรายละเอียดของโปรแกรมขับอุปกรณ์